## **Web Audio Evaluation Tool - Feature #1639**

## **In A/B, add silence at the beginning of the file when pressing the "listen" button**

2016-03-02 03:58 PM - Giulio Moro

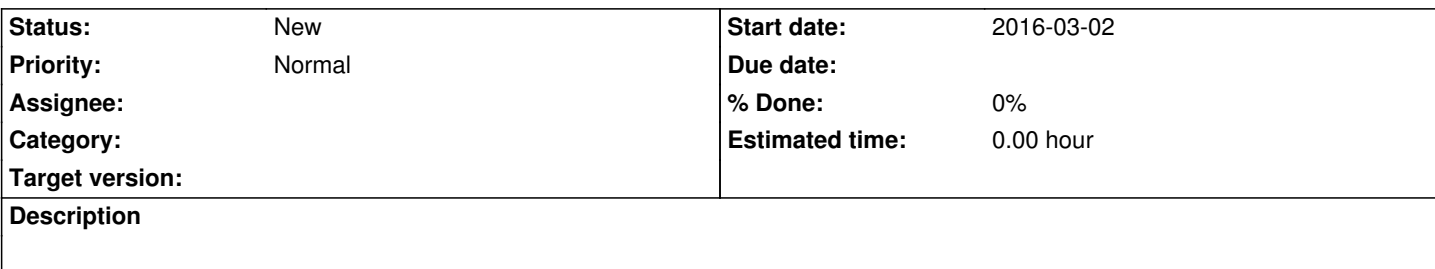

## **History**

## **#1 - 2016-03-02 05:09 PM - Giulio Moro**

*- Subject changed from Add silence at the beginning of the file to In A/B, add silence at the beginning of the file when pressing the "listen" button*

This would serve a dual purpose:

- if the audio device is currently powered down and is powered back on when you start playing a sound, the transient from the audio devices powering off/on could be misinterpreted as part of the sound under test.

- I want to decouple the moment when you click on "listen" from the moment when the sound starts. Having an arbitrary silence at the beginning of the playback of each file (when not in loop mode), would help achieve this.

Of course this could be obtained by adding a leading silence to the uploaded audio file, but this can be time consuming and takes lots of space on the server.

So it would be nice if this could be programmed by WAET itself.